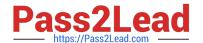

# JN0-102<sup>Q&As</sup>

Juniper Networks Certified Internet Associate, Junos(JNCIA-Junos)

# Pass Juniper JN0-102 Exam with 100% Guarantee

Free Download Real Questions & Answers PDF and VCE file from:

https://www.pass2lead.com/jn0-102.html

100% Passing Guarantee 100% Money Back Assurance

Following Questions and Answers are all new published by Juniper
Official Exam Center

- Instant Download After Purchase
- 100% Money Back Guarantee
- 365 Days Free Update
- 800,000+ Satisfied Customers

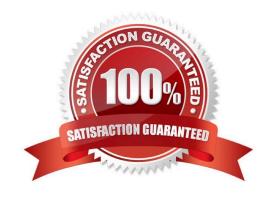

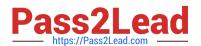

# **QUESTION 1**

### -- Exhibit?

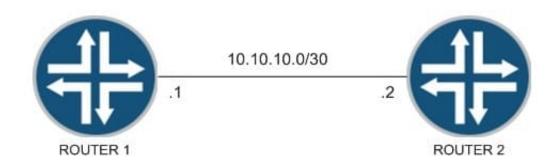

# LOOPBACK ADDRESSES

Router 1 172.17.25.1 Router 2 172.17.28.1

### -- Exhibit -

You have been asked to establish reachability between Router 1\\'s and Router 2\\'s loopback addresses as shown in the exhibit.

Which two steps will accomplish this task? (Choose two.)

- A. Create a static route on Router 1 to 172.17.28.1 with a next hop of 10.10.10.2.
- B. Create a static route on Router 1 to 172.17.28.1 with a next hop of 10.10.10.1.
- C. Create a static route on Router 2 to 172.17.25.1 with a next hop of 10.10.10.1.
- D. Create a static route on Router 1 to 172.17.25.1 with a next hop of 10.10.10.2.

Correct Answer: AC

# **QUESTION 2**

How many host addresses are available in the 172.27.0.0/28 network?

- A. 6
- B. 30
- C. 28
- D. 14

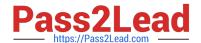

# https://www.pass2lead.com/jn0-102.html

2024 Latest pass2lead JN0-102 PDF and VCE dumps Download

| Correct Answer: D |  |  |
|-------------------|--|--|

### **QUESTION 3**

Which command is used to validate the syntax of a configuration without applying the configuration?

- A. commit confirmed
- B. commit synchronize
- C. commit check
- D. commit and-quit

Correct Answer: C

#### **QUESTION 4**

-- Exhibit -user@router# run show interfaces terse Interface Admin Link Proto Local fe-0/0/0 up up fe-0/0/0.0 up upinet 10.0.39.2/24 iso mpls fe-0/0/1 up up fe-0/0/1.0 up upinet 10.0.18.2/24 fe-0/0/1.5 down up inet 10.0.19.2/24 -- Exhibit -An administrator is unable to ping any address on the 10.0.19.0/24 subnet. To identify the problem, the

administrator uses the command shown in the exhibit. Which step should be taken to solve the problem?

- A. Check the physical cable.
- B. Issue the command activate interfaces fe-0/0/1.5.
- C. Issue the command delete interfaces fe-0/0/1.5 disable.
- D. Reconfigure the IP address.

Correct Answer: C

## **QUESTION 5**

Which two statements are true regarding trace options on Junos devices? (Choose two.)

- A. You can see the contents of the log file by entering the show log command.
- B. Trace options will send information to your screen automatically.
- C. Trace options are limited to one protocol at a time.
- D. The file name and a set of flags may be specified when enabling traceoptions.

Correct Answer: AD

Latest JN0-102 Dumps

JN0-102 VCE Dumps

JN0-102 Practice Test